(à partir d'un énoncé élaboré par la [COPIRELEM\)](http://www.univ-irem.fr/spip.php?rubrique12)

## **Exercice 1 (tableur et calculatrice)**

Préparation d'une séance d'enseignement d'un maître de CM2, destinée à des élèves qui ont déjà abordé la division euclidienne en classe :

Phase 1 (phase collective) :

• Je commence à écrire au tableau les premiers nombres sous le regard des élèves :

0 1 2 3 4 5 6 7

8 9 10 11

• Plusieurs élèves viennent compléter successivement jusqu'à ce que je sois assuré que tous sauraient continuer le tableau de nombres. Par exemple le tableau peut s'arrêter au nombre 25.

- Questions posées aux élèves
- « Dans quelle ligne est le nombre 19 ? »
- « Dans quelle colonne est le nombre 23 ? »

Phase 2 (phase individuelle puis collective) :

• J'annonce que l'on va continuer à compléter le tableau mais qu'il faut d'abord essayer de prévoir ce qui va se passer. Je pose alors la question suivante :

« Dans quelle ligne et dans quelle colonne va-t-on écrire les nombres 62 et 70 ? » [recherche individuelle]

• Inventaire collectif des résultats et discussion entre les élèves. Le tableau est ensuite complété, le résultat cherché est formulé clairement.

• Plusieurs problèmes de ce type sont proposés successivement aux élèves.

Phase 3 (phase individuelle puis collective) :

• Quand la solution correcte commence à être bien perçue par les élèves, le problème est posé avec deux nombres très grands 754 et 852.

• J'aide les élèves à formuler et prouver le résultat.

Phase 4 : Exercices d'application

Exemples :

« Dans quelle ligne et dans quelle colonne serait le nombre 145 ? »

« Quel nombre écrirait-on dans la 25ème ligne et à la 1ère colonne ? »

Question 1

Le maître construit une feuille de calcul à partir d'un tableur pour valider rapidement les réponses aux questions du type :

« Dans quelle ligne et dans quelle colonne va-t-on écrire le nombre 852 ? ». Donner une des procédures possibles pour réaliser rapidement cette feuille (voir page suivante).

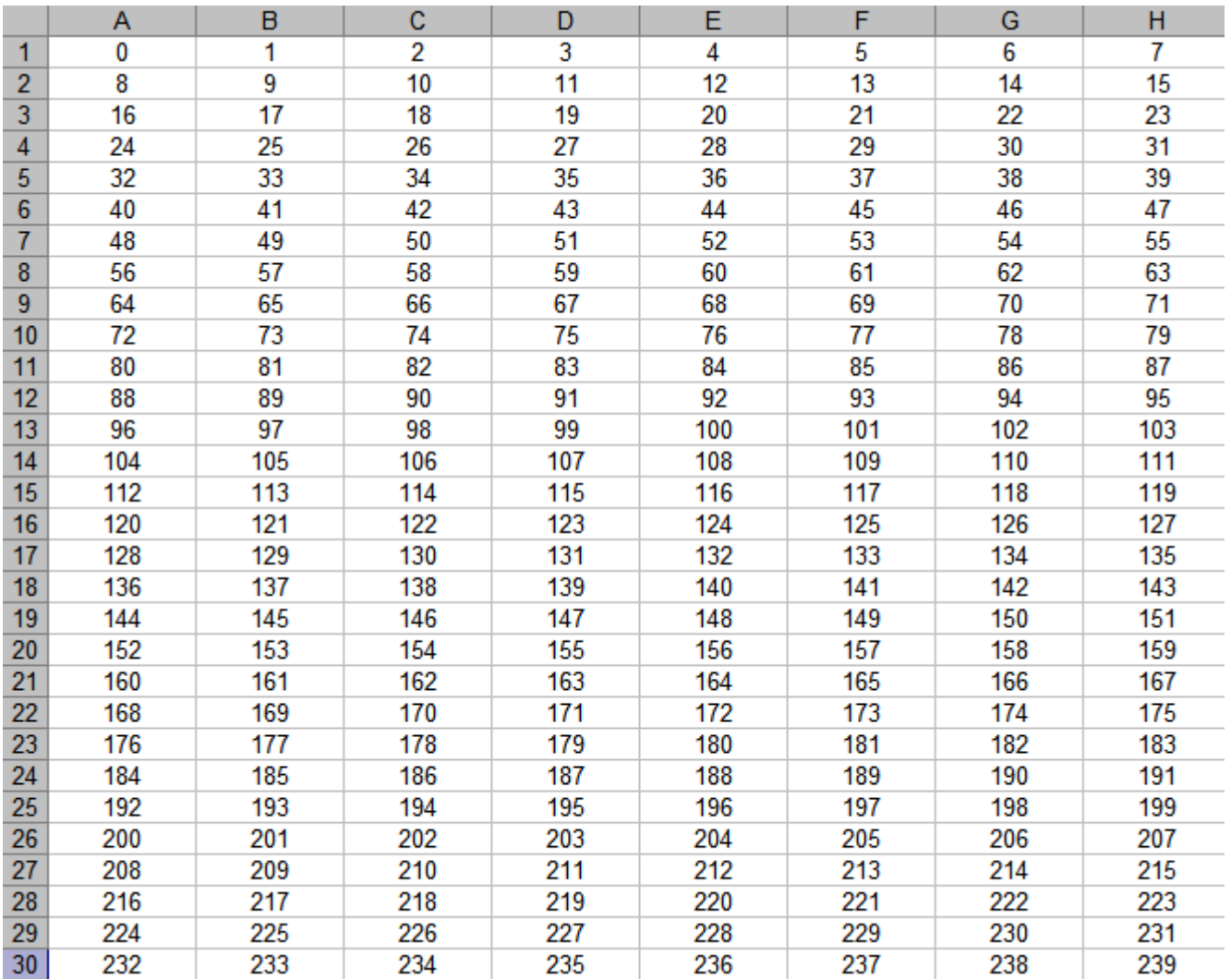

## Question 2

A l'aide d'une calculatrice, un élève peut valider les réponses concernant la place des nombres 754 et 852 dans le tableau. Proposer deux procédures différentes qu'il pourrait utiliser.